# The Ultimate Guide to Intermediate Excel: Excel Essentials for Power Users

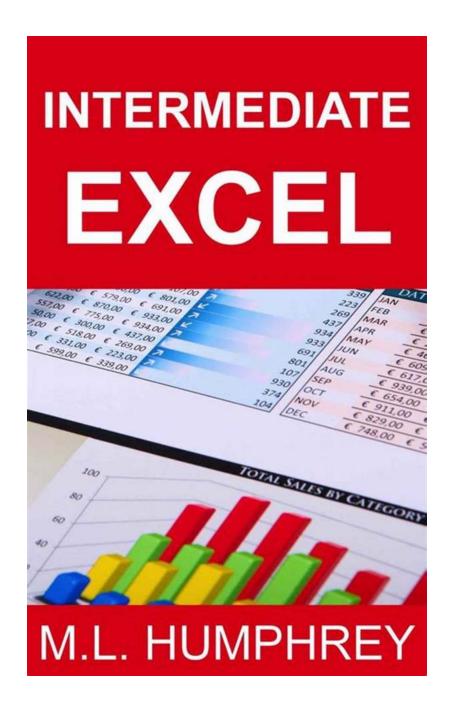

Excel is a powerful data analysis tool that millions of people use daily for a variety of business purposes. While many are familiar with the basic functions of Excel, taking your skills to the next level with intermediate Excel can significantly boost

your productivity and unlock advanced features that can help you save time and make data-driven decisions effectively.

### Why Learn Intermediate Excel?

Mastering intermediate Excel is crucial for professionals across industries, including finance, marketing, human resources, and project management. Here are a few reasons why learning intermediate Excel is worth your time:

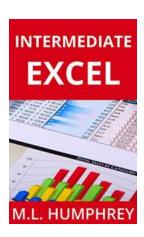

### **Intermediate Excel (Excel Essentials Book 2)**

by M.L. Humphrey (Kindle Edition)

★★★★ 4.2 out of 5

Language : English

File size : 14433 KB

Text-to-Speech : Enabled

Screen Reader : Supported

Enhanced typesetting: Enabled

Print length : 111 pages

Lending : Enabled

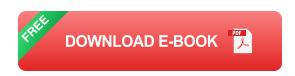

- Data Analysis: Intermediate Excel allows you to manipulate data more efficiently, making it easier to analyze large datasets, identify trends, and make informed decisions.
- Automation: By incorporating advanced formulas, macros, and functions, you can automate tasks and save hours of manual work.
- Data Visualization: Intermediate Excel features enable you to create impressive charts, graphs, and interactive dashboards that visually represent your data, making it easier to communicate insights to stakeholders.

 Data Validation: With intermediate Excel, you can set up complex data validation rules, ensuring data accuracy and reducing errors in your spreadsheets.

#### **Essential Intermediate Excel Functions**

Now let's explore some of the essential intermediate Excel functions that will take your skills to the next level:

#### VLOOKUP and HLOOKUP

**Descriptive Keywords for ALT Attribute:** Intermediate Excel VLOOKUP Function, Intermediate Excel HLOOKUP Function, How to Use VLOOKUP and HLOOKUP in Excel, Excel Lookup Functions

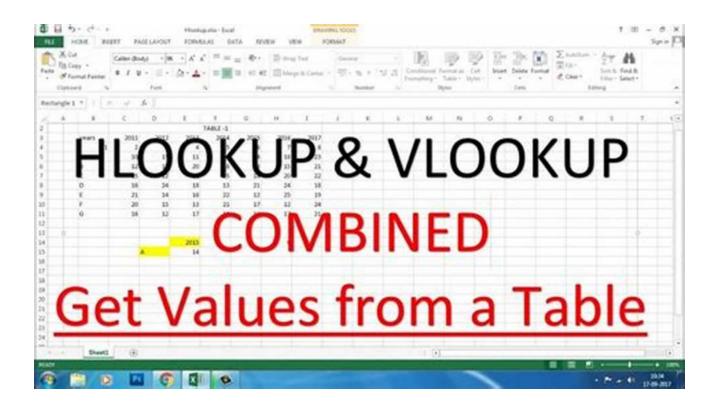

VLOOKUP and HLOOKUP are powerful lookup functions that allow you to search for specific values within a table and retrieve related information. These functions

are incredibly useful when dealing with large datasets or when you need to combine information from different sources.

#### **INDEX and MATCH**

Descriptive Keywords for ALT Attribute: Intermediate Excel INDEX Function, Intermediate Excel MATCH Function, How to Use INDEX and MATCH in Excel, Excel Lookup Functions

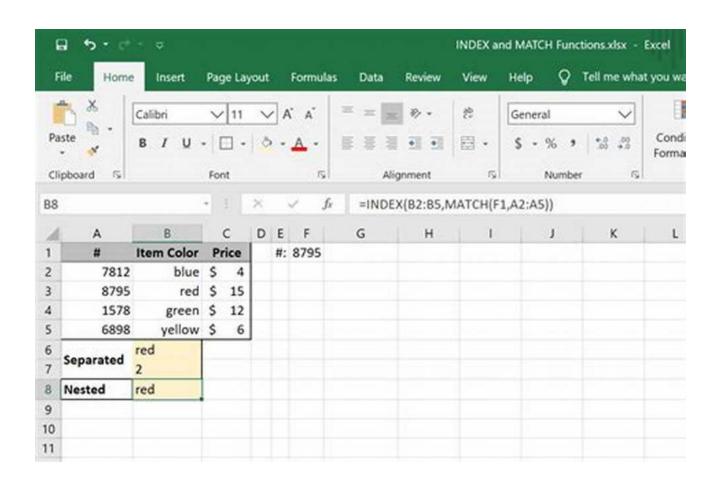

INDEX and MATCH functions are an alternative to VLOOKUP and HLOOKUP that provide more flexibility and versatility. These functions are particularly useful when dealing with datasets arranged in a non-standard format or when you need to perform lookups horizontally.

#### **PivotTables**

**Descriptive Keywords for ALT Attribute:** Intermediate Excel PivotTables, How to Create PivotTables in Excel, Excel Data Analysis

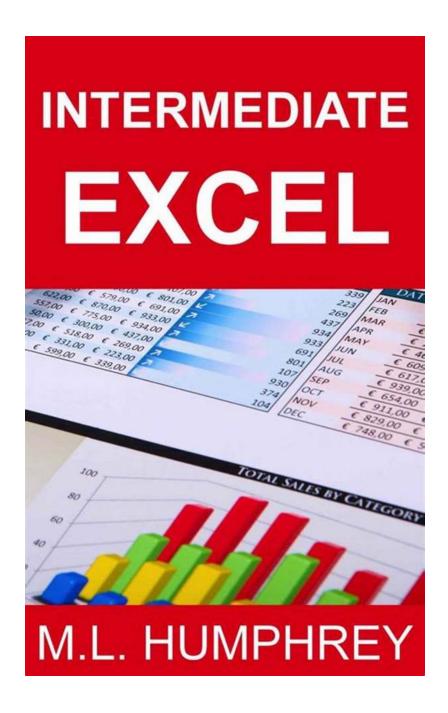

PivotTables are a powerful feature in Excel that enables you to summarize and analyze large amounts of data quickly. With PivotTables, you can arrange, group, and analyze data across multiple dimensions, making it easier to spot patterns and trends.

#### **Data Validation**

Descriptive Keywords for ALT Attribute: Intermediate Excel Data Validation, How to Use Data Validation in Excel, Excel Data Accuracy

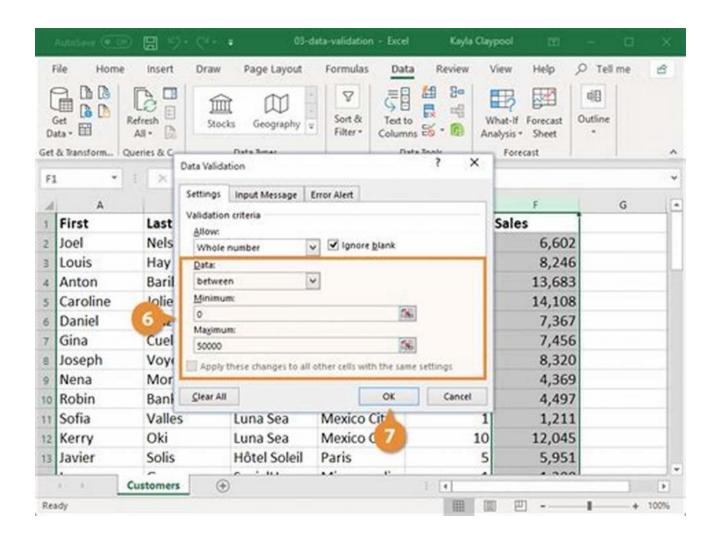

Data Validation is a feature in Excel that allows you to define rules and restrictions for data entered into cells. This ensures data accuracy and helps prevent errors in your spreadsheets. Intermediate Excel provides advanced data validation options, including custom formulas and input messages.

Mastering intermediate Excel is a game-changer for professionals seeking to leverage its full potential. By exploring essential intermediate Excel functions such as VLOOKUP, HLOOKUP, INDEX, MATCH, PivotTables, and Data

Validation, you'll be well-equipped to handle complex data analysis tasks, automate processes, enhance data accuracy, and present your insights visually.

So, if you are ready to unlock the true power of Excel and take your skills to new heights, invest your time in learning intermediate Excel essentials. The benefits you'll gain as an Excel power user are worth it!

Click here to learn more Excel tips and tricks to boost your productivity!

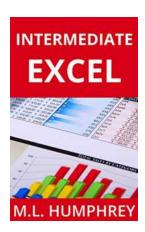

### **Intermediate Excel (Excel Essentials Book 2)**

by M.L. Humphrey (Kindle Edition)

★★★★★ 4.2 out of 5

Language : English

File size : 14433 KB

Text-to-Speech : Enabled

Screen Reader : Supported

Enhanced typesetting: Enabled

Print length : 111 pages

Lending : Enabled

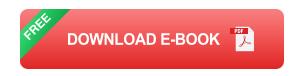

Microsoft Excel is an amazing tool. Once you've mastered the basics, it's time to learn a few tips and tricks to take things to the next level. In this guide you'll learn how to create pivot tables, chart your data, apply conditional formatting, and many other more advanced tools for getting the most out of Excel. (Including probably more than you ever wanted to know about nested IF functions.)

If you're comfortable with the basics of Excel and ready to take it to the next level, this is the guide for you.

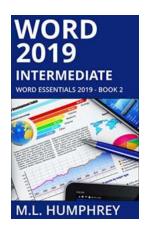

# Unlock Your True Potential With Word 2019 Intermediate Word Essentials 2019!

Are you tired of spending hours formatting your documents, struggling to keep up with the ever-evolving features of Microsoft Word? Look no further! Word 2019 Intermediate...

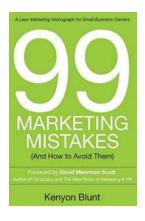

### 99 Marketing Mistakes And How To Avoid Them

Marketing is an essential aspect of any business, but it can be a tricky game to navigate. With so many dos and don'ts, it's easy to make mistakes that can have a...

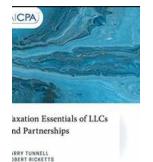

# **Taxation Essentials of LLCs and Partnerships: AICPA Guide**

Understanding the taxation implications of LLCs and partnerships is essential for business owners and individuals operating under these structures. The American Institute of...

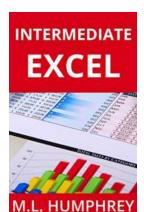

# The Ultimate Guide to Intermediate Excel: Excel Essentials for Power Users

Excel is a powerful data analysis tool that millions of people use daily for a variety of business purposes. While many are familiar with the basic...

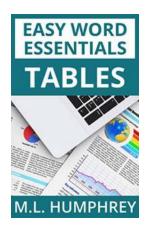

# **Tables Easy Word Essentials Humphrey - The Ultimate Guide**

Tables are a crucial element in Microsoft Word, used for organizing and presenting data in a structured and visually appealing manner. Whether you are a student,...

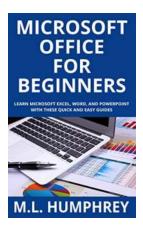

# The Ultimate Guide to Microsoft Office for Beginners - Start Your Journey with Humphrey!

Are you a beginner looking to explore the vast world of Microsoft Office? Look no further! In this comprehensive guide, we will introduce you to the essentials of Microsoft...

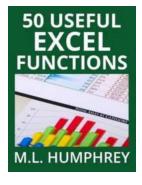

### 50 Useful Excel Functions - Excel Essentials

Microsoft Excel is a powerful spreadsheet tool that is widely used in offices, businesses, and even in personal life for various purposes. From simple calculations to...

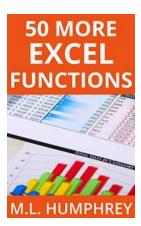

### **50 More Excel Functions Excel Essentials**

Excel is a powerful tool that millions of people use every day for various purposes. From managing data to analyzing complex calculations, Excel has become an essential tool...